#### Image segmentation

Francisco Gómez **MMS** U. Central and UJTL

### **Segmentation**

• Aim: cluster pixels into salient image regions, i.e., regions corresponding to individual surfaces, objects, or natural parts of objects.

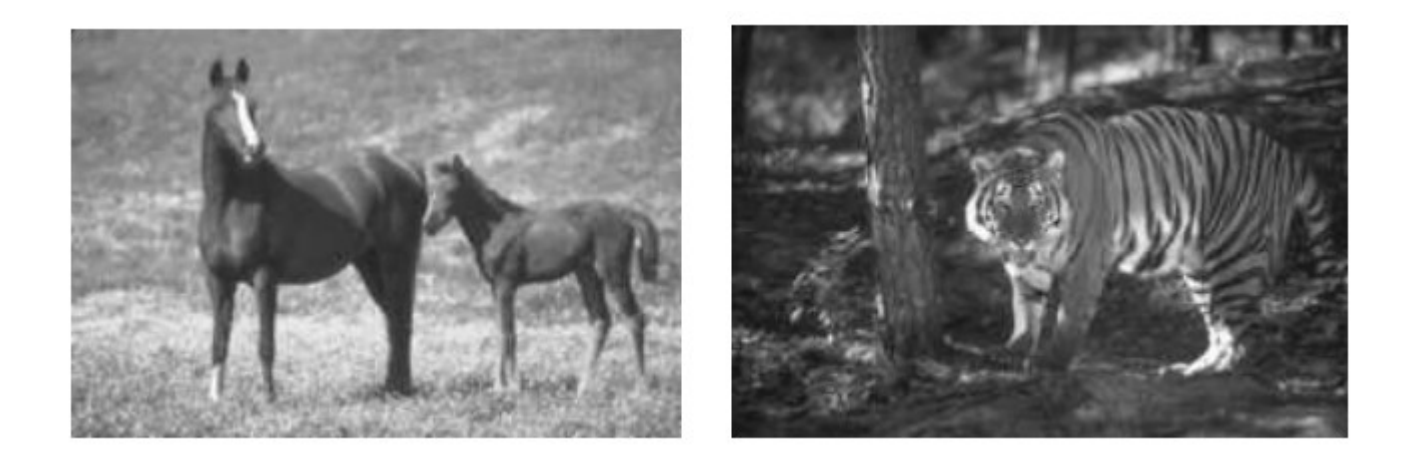

#### Example segmentations

Disjoint image regionss

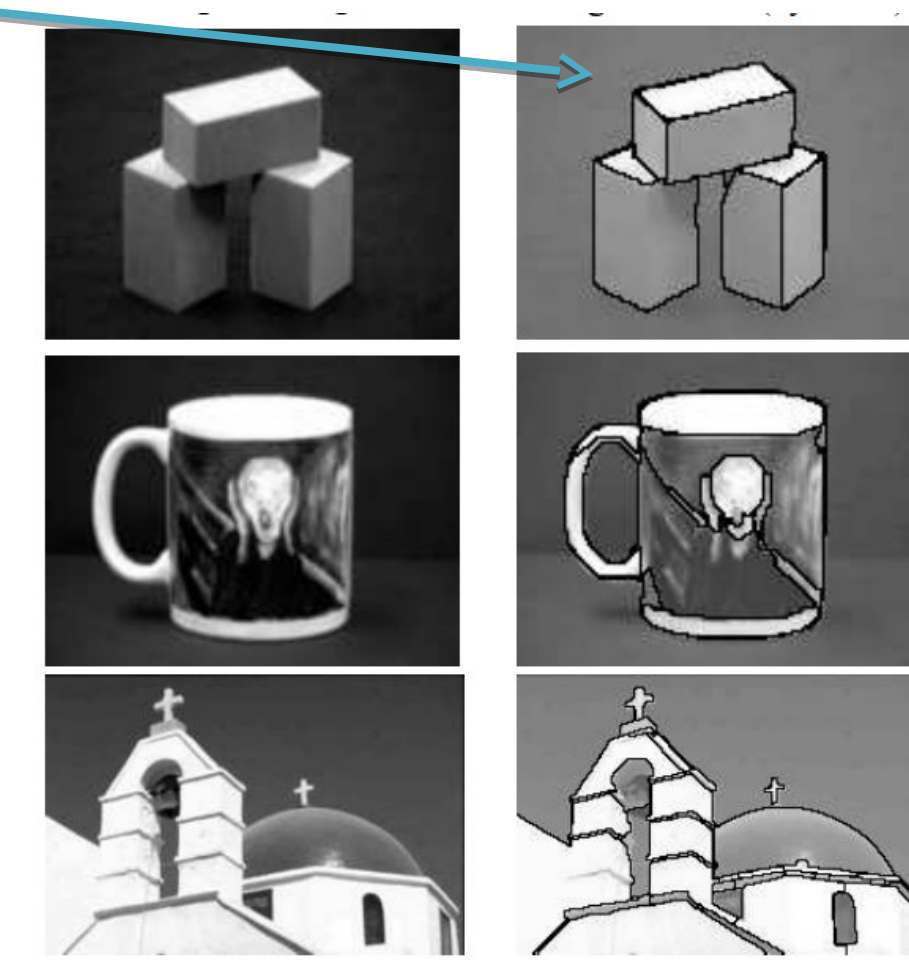

#### • "Look, there is a baby horse with its mamul"

- Follow pointing gesture. 1.
- $2.$ Acquire image.
- 3. horse is an animal
- 4. animal  $\rightsquigarrow$  quadruped
- 5. baby horse  $\rightsquigarrow$  small horse

Visual Task: Seek correlates of two similar quadrupeds in image, one smaller than the other.

#### Image

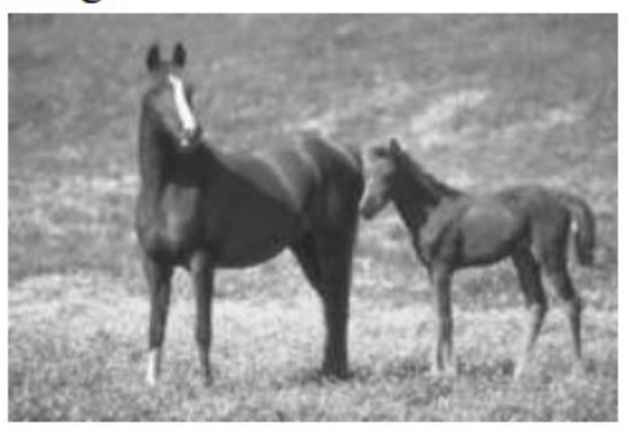

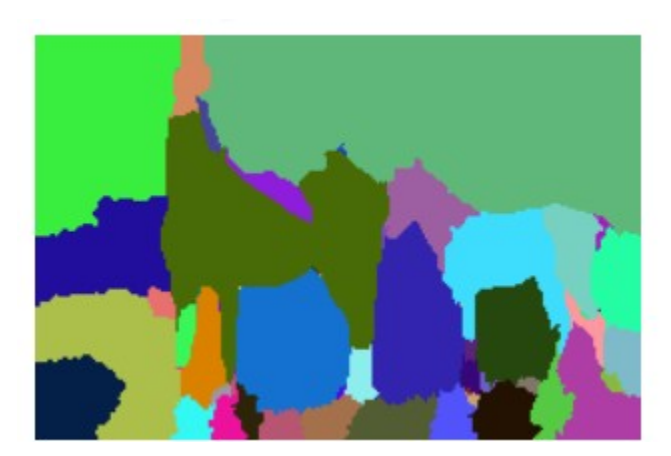

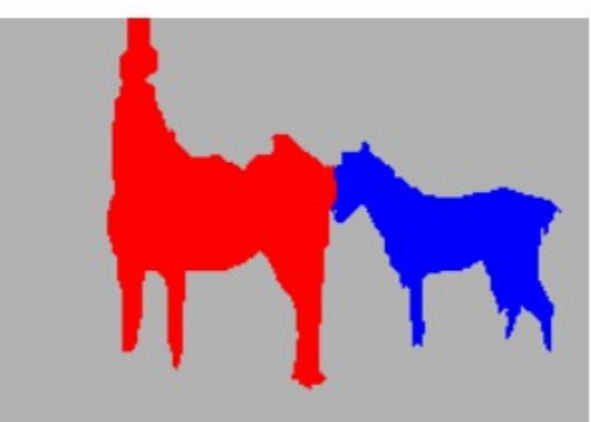

## Questions

- How well can we expect to segment images without recognizing objects (i.e. bottom-up segmentation)?
- What determines a segment? How can we pose the problem mathematically?
- How do we solve the specified problem(s)?
- How can we evaluate the results?

## Ideas

- Token whatever we need to group (pixels, points, surface elements)
- Bottom up segmentation
	- Tokens are together because they are locally coherent
- Top down segmentation
	- Tokens belong togheter because they lie on the same object
- Partitioning
	- Divide into regions with coherent internal properties
- Grouping
	- Identify sets of coherent tokens in the image

#### How you can group these tokens?

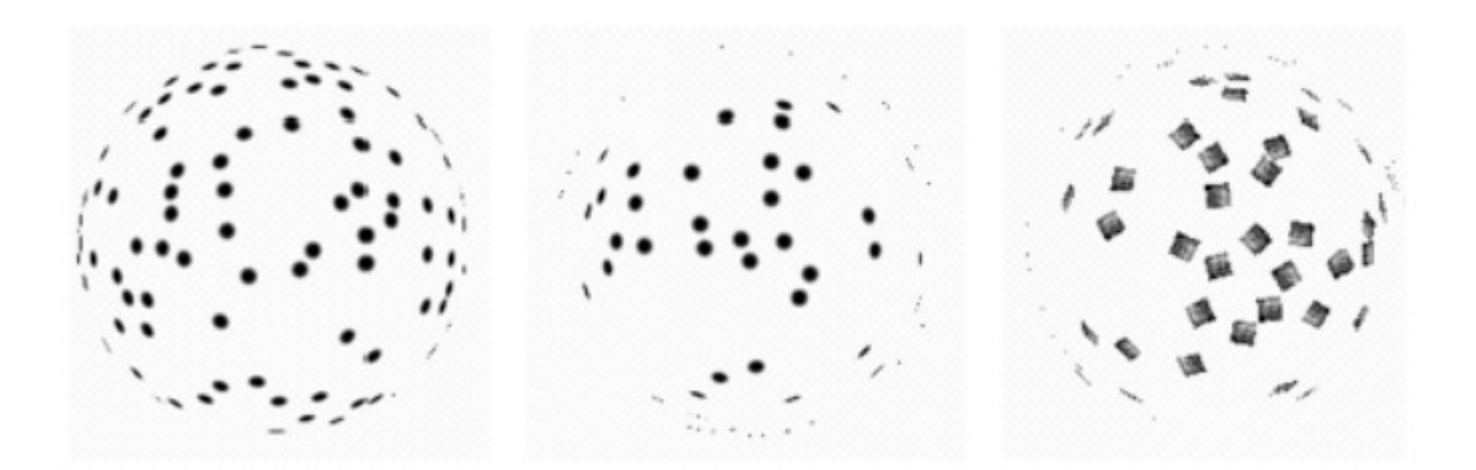

#### **Grouping and Gestalt**

- Gestalt: German for form, whole, group
- Laws of Organization in Perceptual Forms (Gestalt school of psychology) Max Wertheimer 1912-1923

"there are contexts in which what is happening in the whole cannot be deduced from the characteristics of the separate pieces, but conversely; what happens to a part of the whole is, in clearcut cases, determined by the laws of the inner structure of its whole"

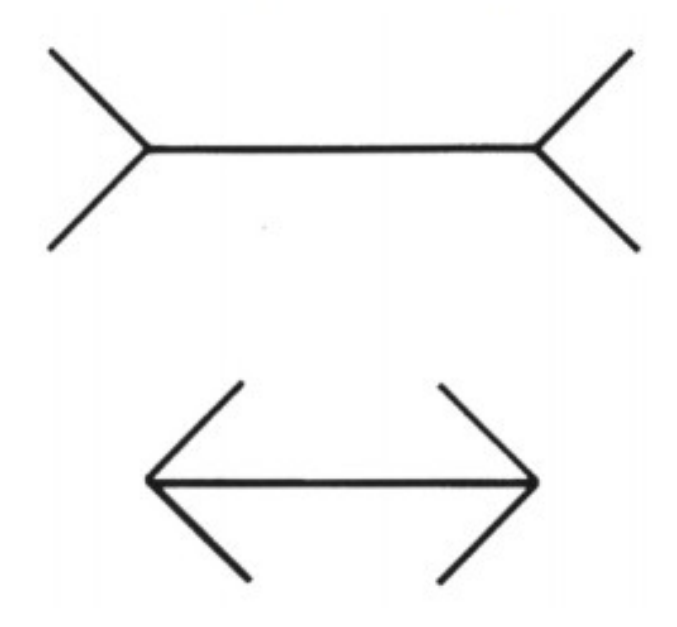

Muller-Layer effect: This effect arises from some property of the relationships that form the whole rather than from the properties of each separate segment.

#### Gestalt Laws

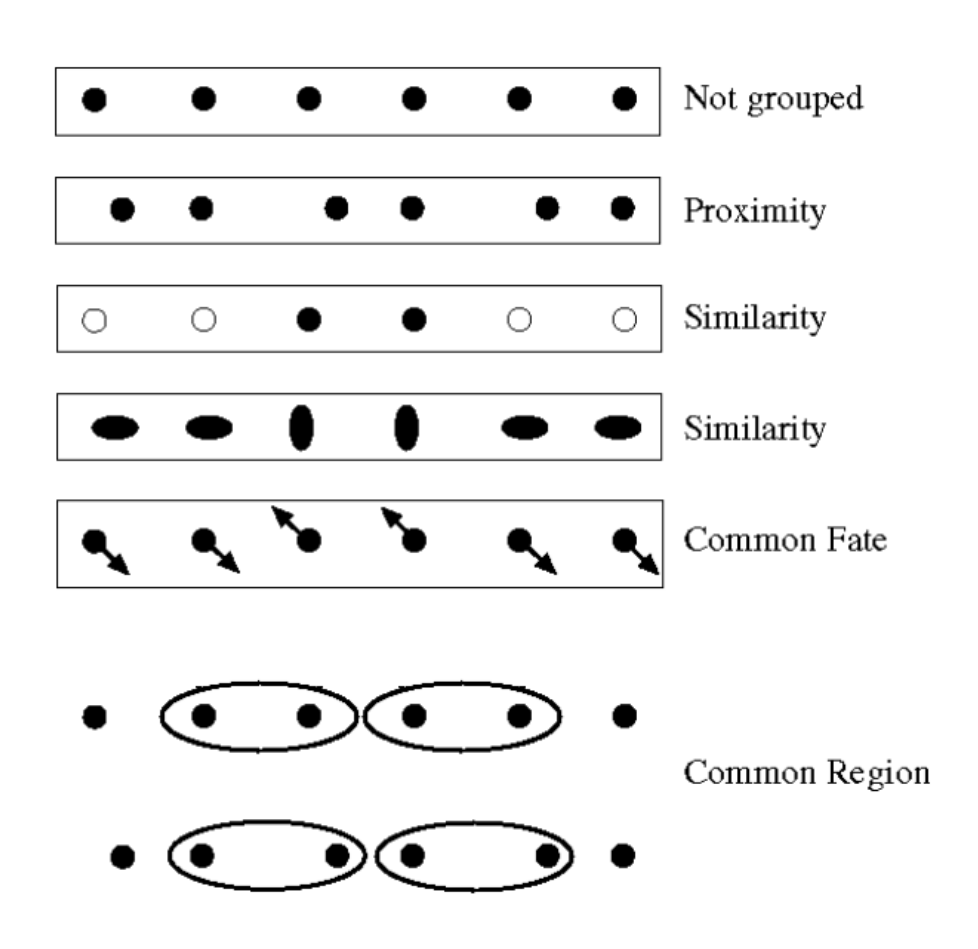

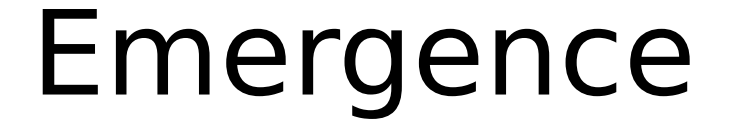

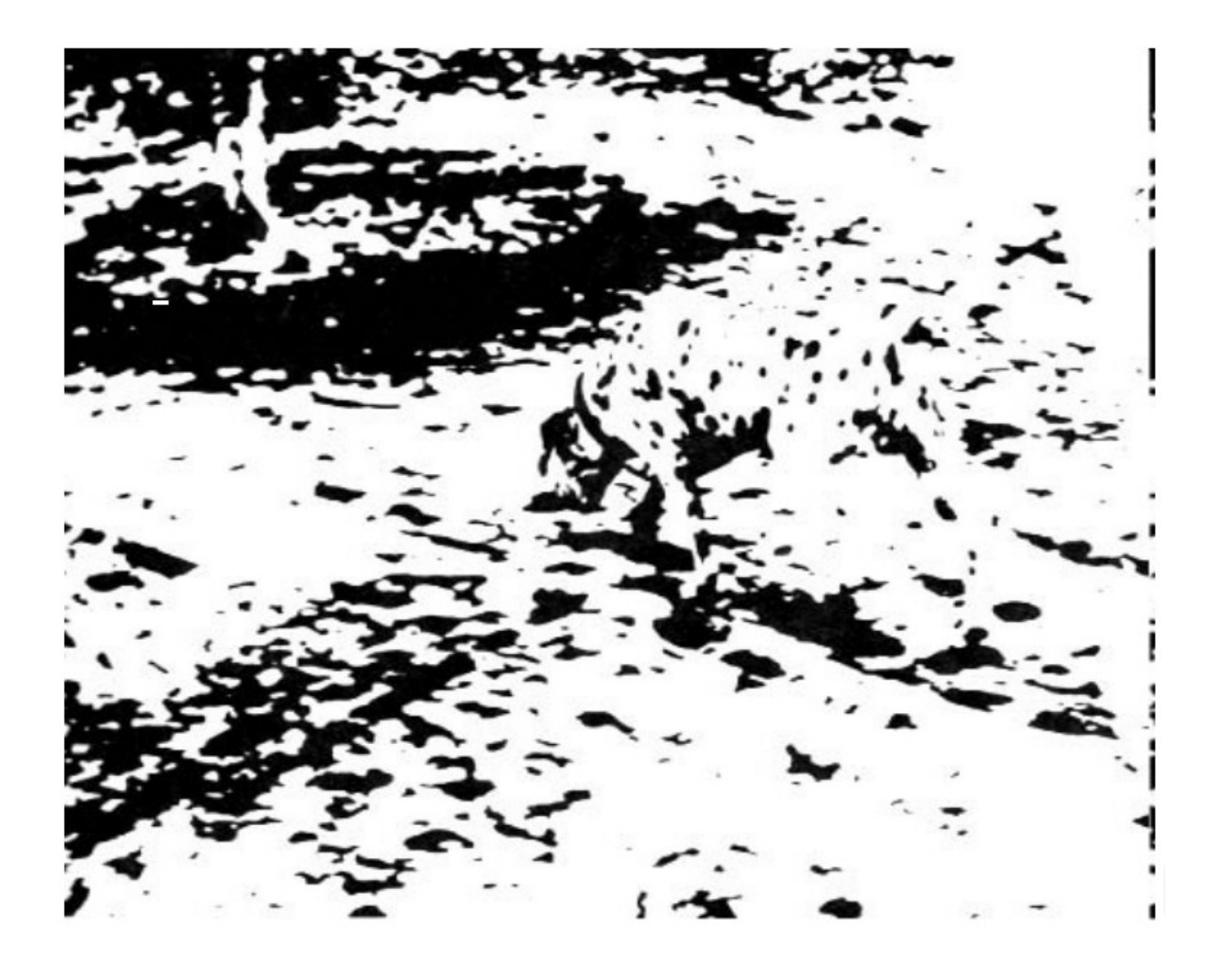

## Segmentation as clustering

- Cluster together tokens that share similar visual characteristics
	- k-means
	- Mean shift
	- Graph cut

#### Feature space

- Tokens are identified by visual characteristics:
	- Position
	- Color
	- Texture
	- Motion vector
	- Size
	- Orientation

#### Feature space

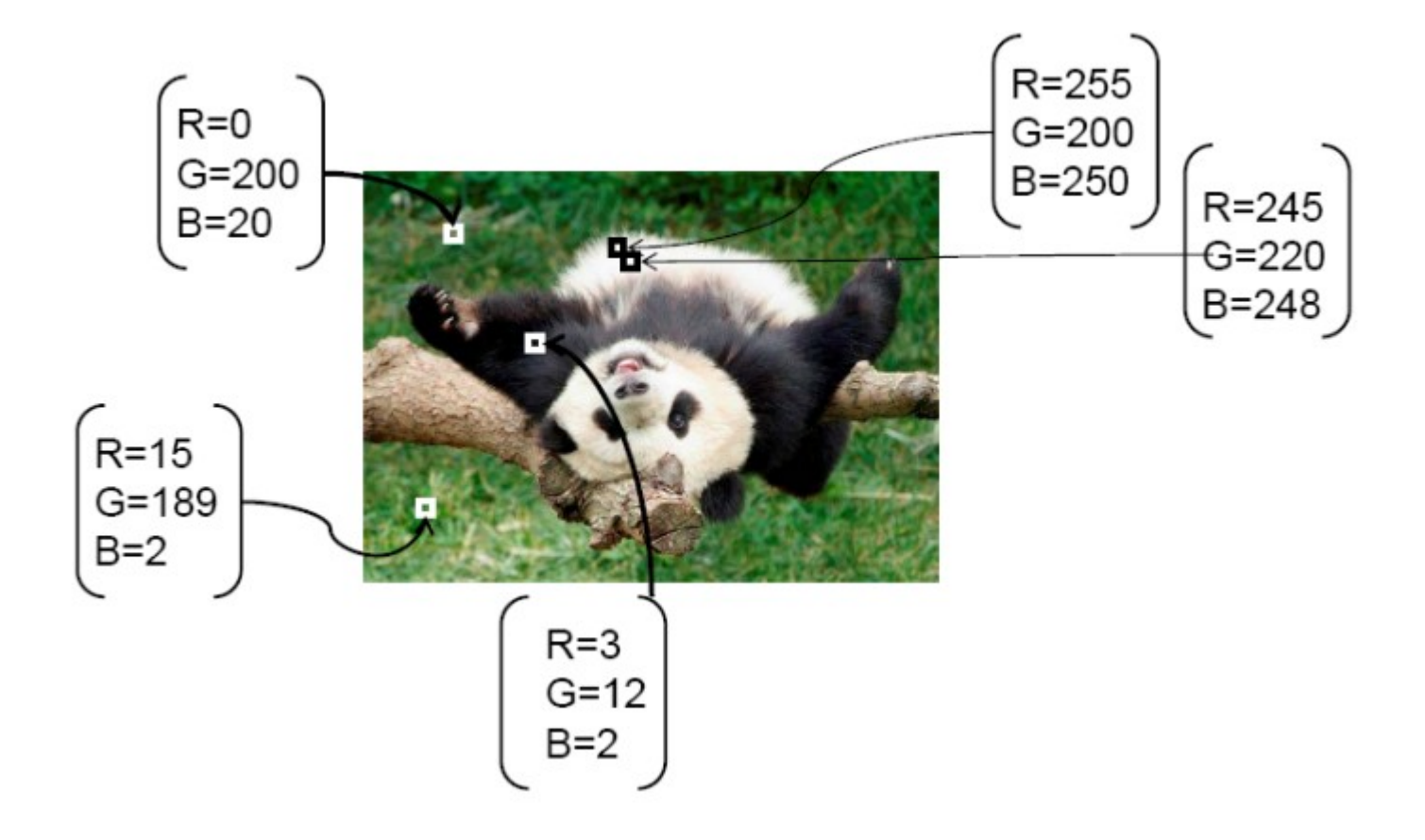

#### Tokens are points in the feature space

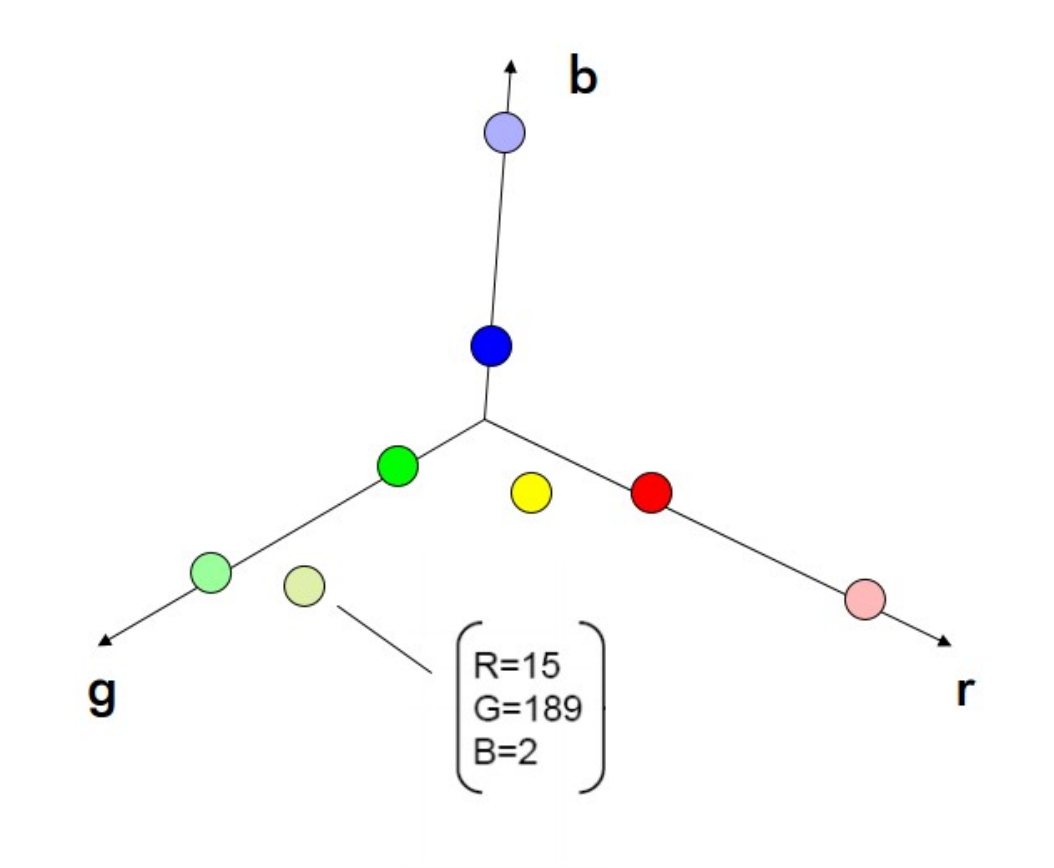

#### Distance between tokens

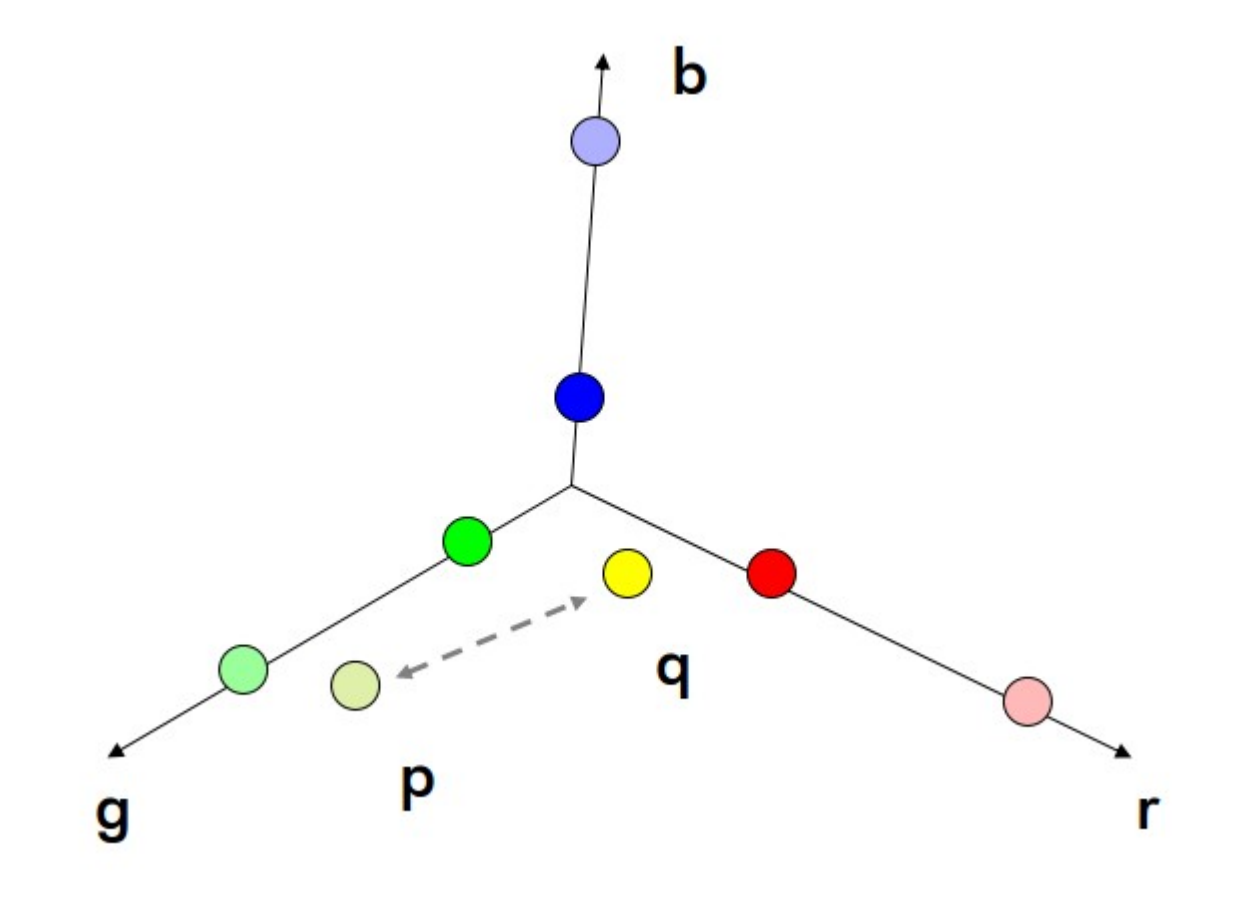

#### High similarity

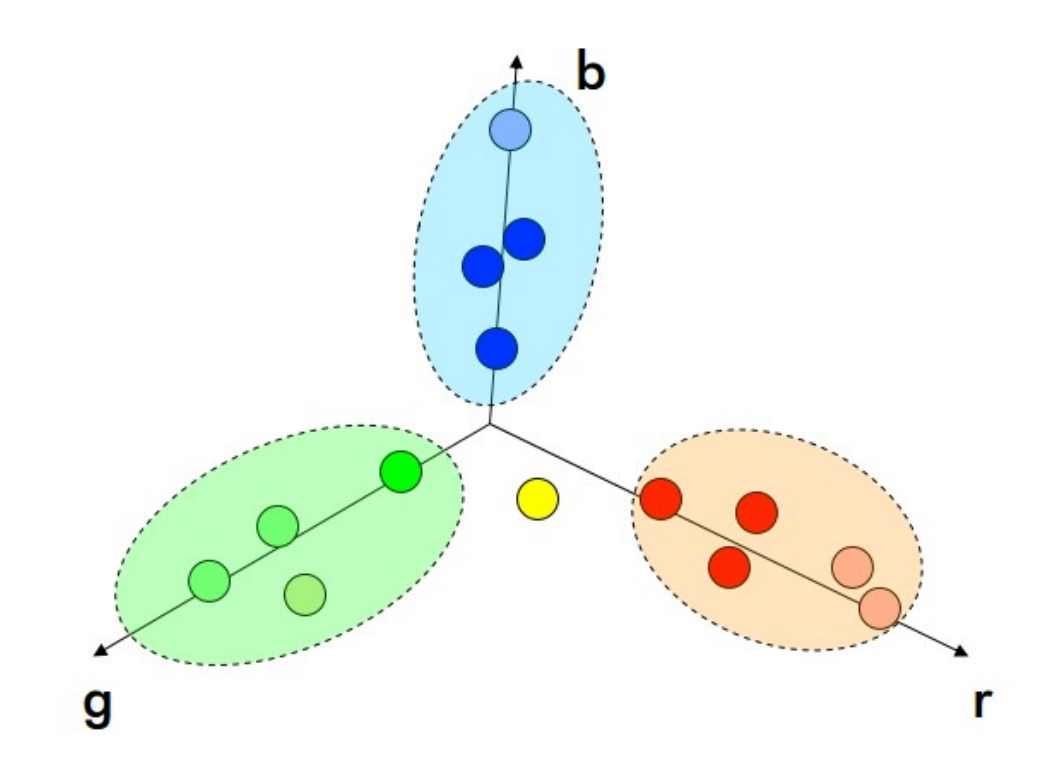

# K-means clustering

• Initialization: Given K categories, N points in feature space. Pick K points randomly; these are initial cluster centers (means) m1, …, mK. Repeat the:

1. Assign each of the N points, xj , to clusters by nearest mi

2. Re-compute mean mi of each cluster from its member points

3. If no mean has changed more than some ε, stop

$$
e(\mathbf{m}_i) = \sum_{i=1}^{n_c} \sum_{j:c_j=i} |\mathbf{x}_j - \mathbf{m}_i|^2
$$

$$
\frac{\partial e}{\partial \mathbf{m}_k} = \sum_{j;c_j=k} -2(\mathbf{x}_j - \mathbf{m}_k) = 0
$$

$$
\mathbf{m}_k = \frac{\sum_{j:c_j=k}\mathbf{x}_j}{\sum_{j:c_j=k}1} = \frac{1}{n_k}\sum_{j;c_j=k}\mathbf{x}_j
$$

### K-means intensity

Image

**Clusters on intensity** 

Clusters on color

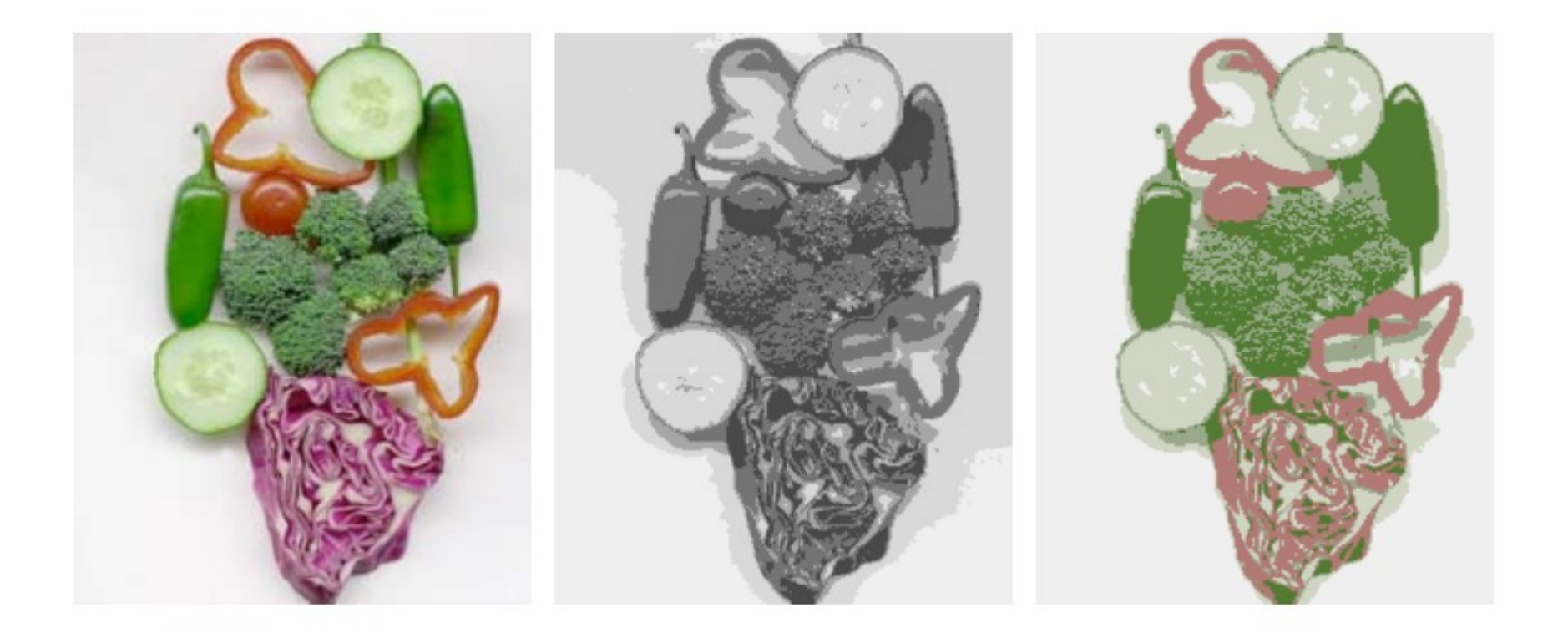

#### example

```
he = imread('hestain.png');imshow(he), 
cform = makecform('srgb2lab'); 
lab he = applycform(he,cform)
ab = double(lab \text{ he}(:,:,2:3));
nrows = size(ab,1);ncols = size(ab,2);ab = reshape(ab, nrows*ncols, 2);
nColors = 3; % repeat the clustering 3 times to avoid local minima
[cluster idx, cluster center] =kmeans(ab,nColors,'distance','sqEuclidean', 'Replicates',3);
pixel labels = reshape(cluster idx,nrows,ncols);
imshow(pixel_labels,[]),
title('image labeled by cluster index');
```
#### Pros and cons

- Pros
	- Simple and fast
	- Converge to a local minimum
- Cons
	- Need to pick K
	- Sensitive to initializations
	- Sensitive to outliers

### Mean shift

- The mean shift algorithm seeks a mode or local maximum of density of a given distribution
	- Choose a search window (width and location)
	- Compute the mean of the data in the search window
	- Center the search window at the new mean location
	- Repeat until convergence

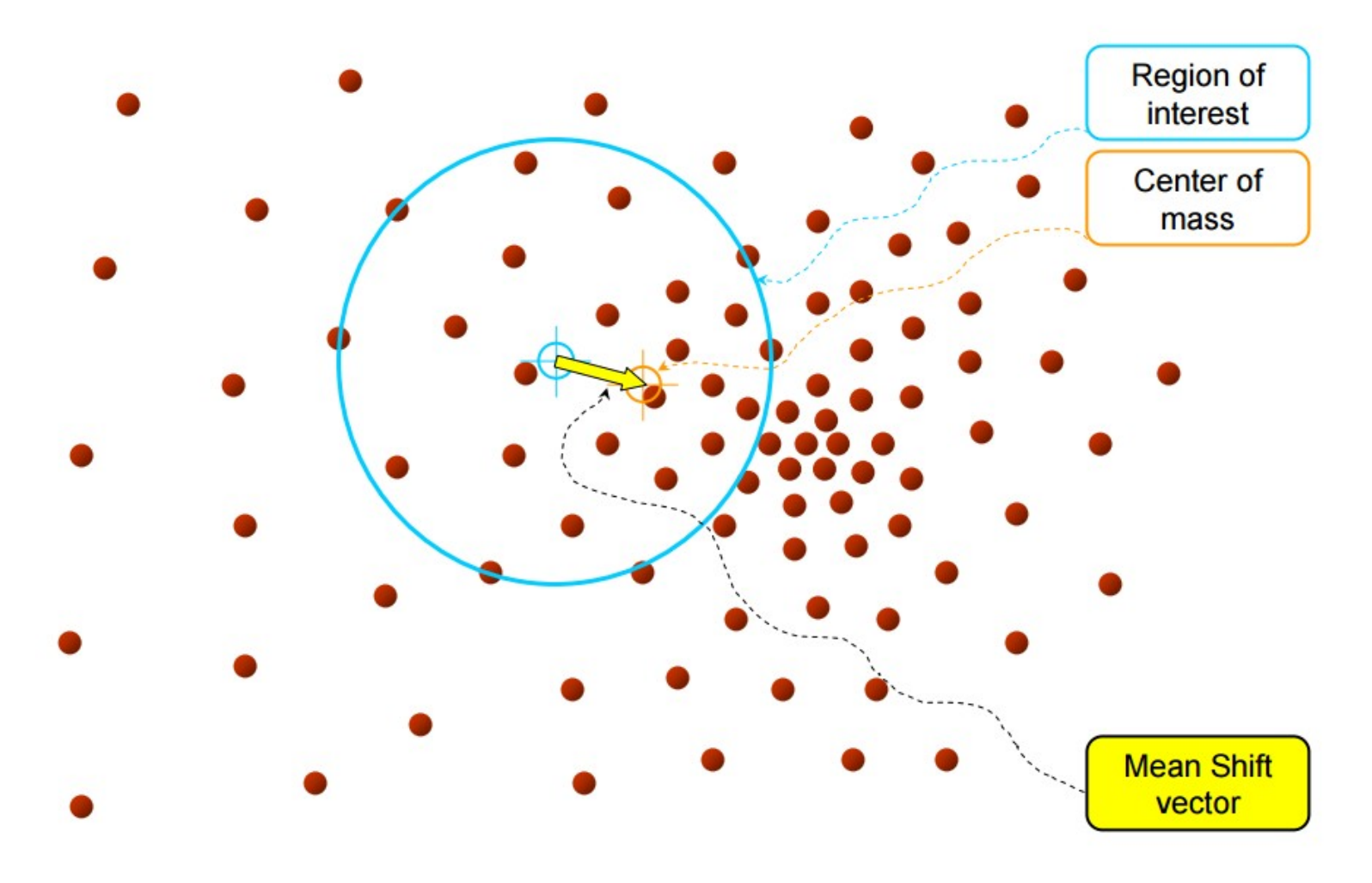

Slide by Y. Ukrainitz & B. Sare

## Computing the mean shift

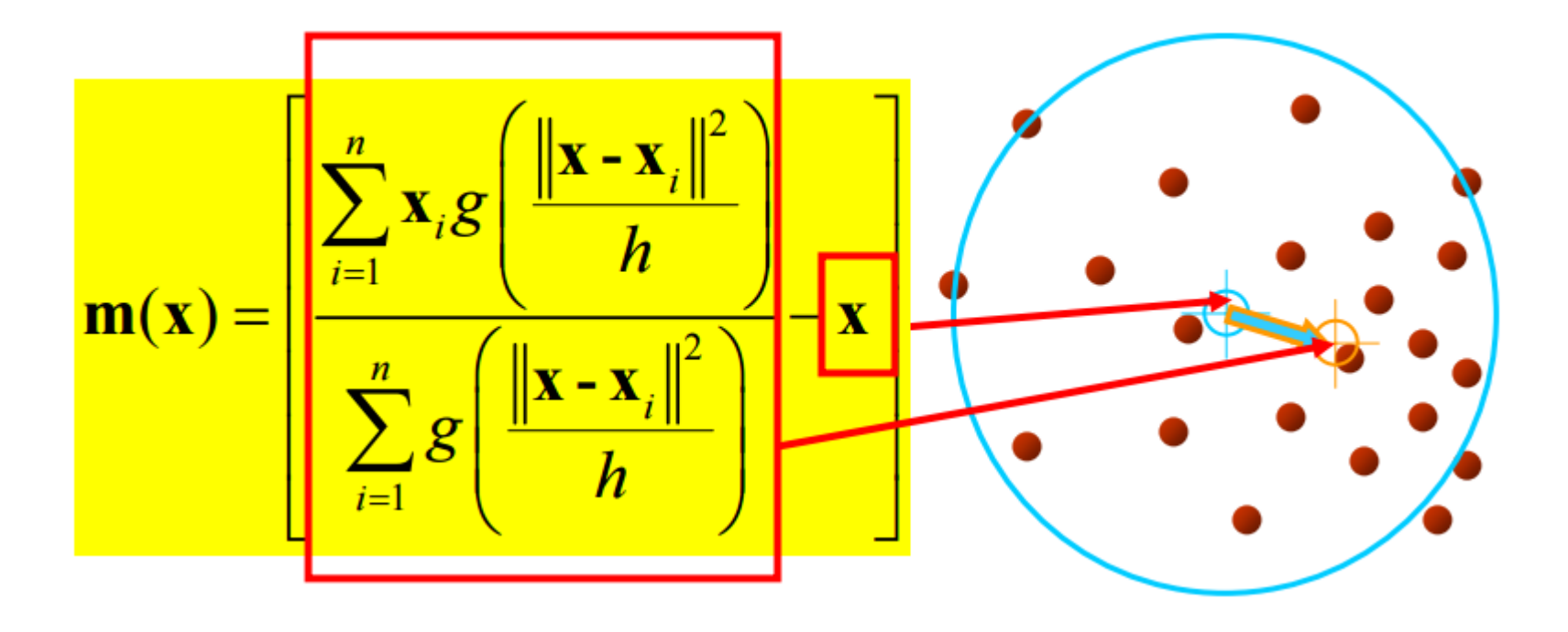

#### Attraction basin

• Cluster: all data points in the attraction basin of a mode

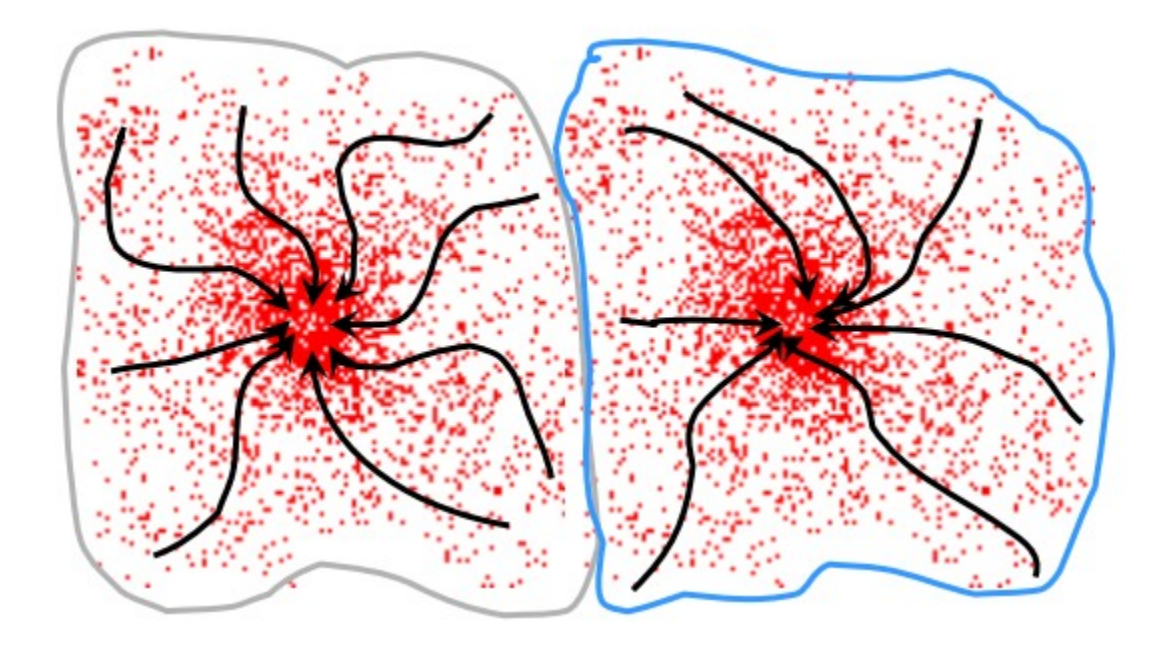

#### Attraction basin

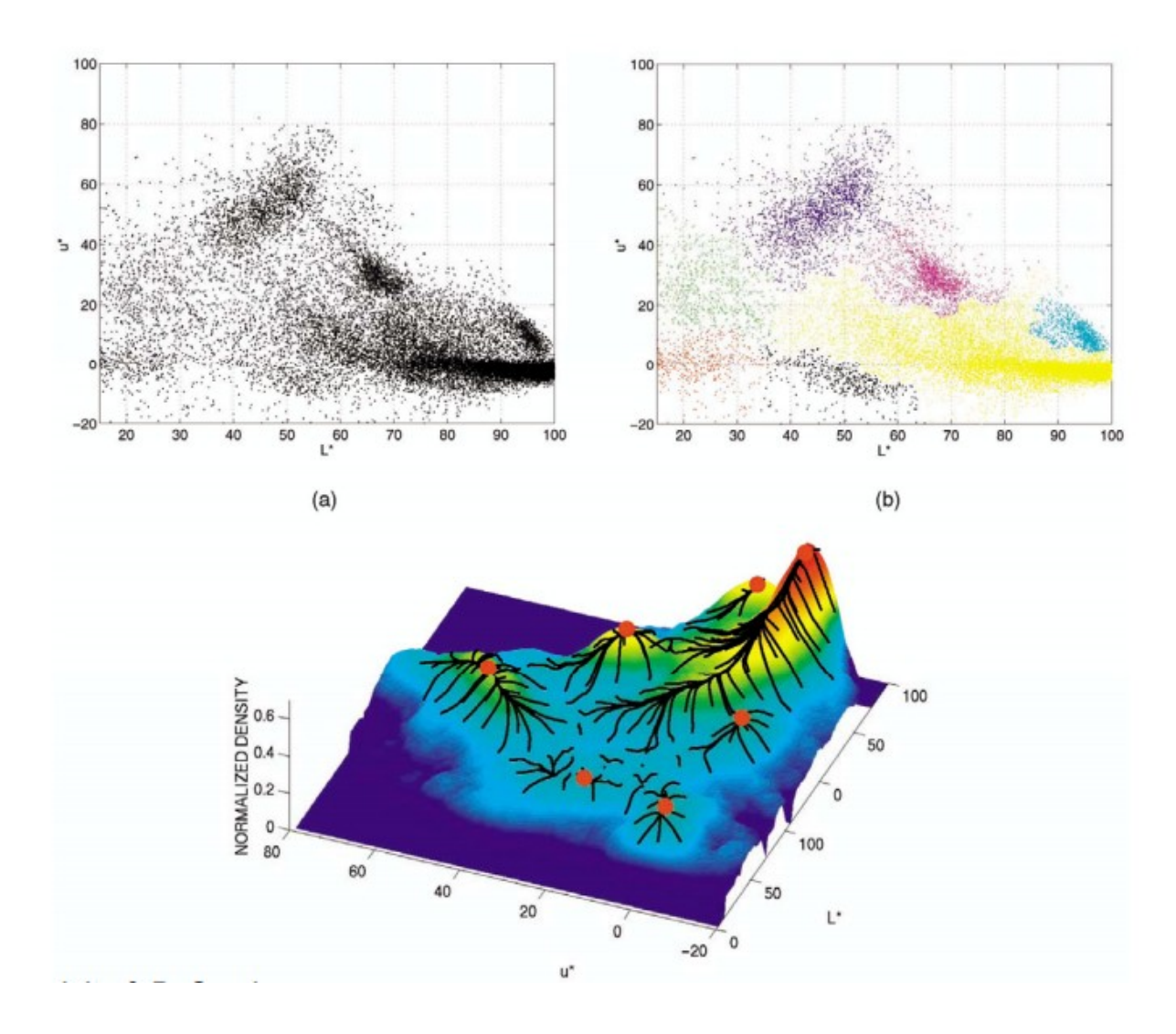

#### Example

http://www.mathworks.com/matlabce ntral/fileexchange/10161-mean-shift-c lustering

#### Mean shift segmentation

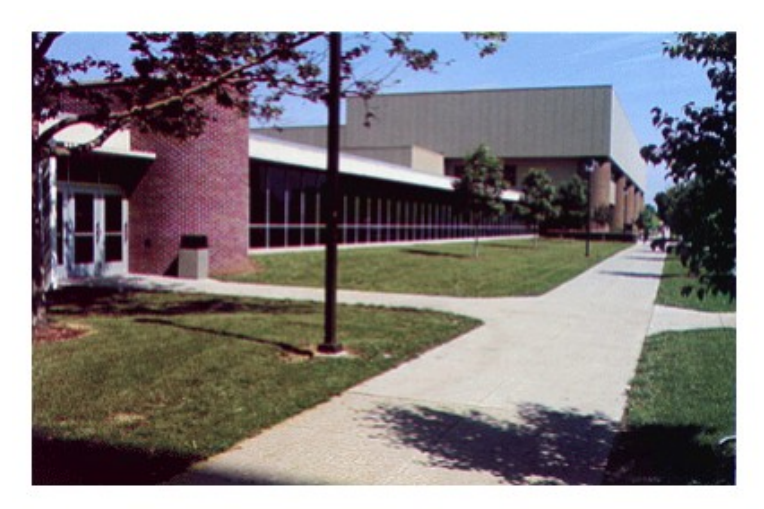

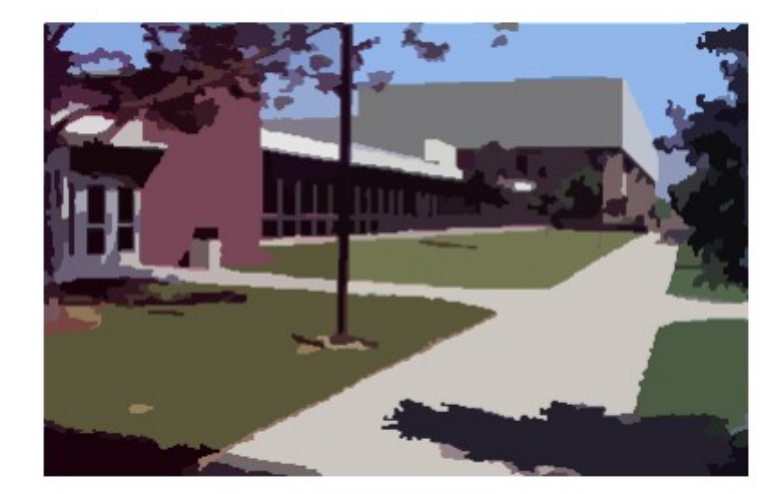

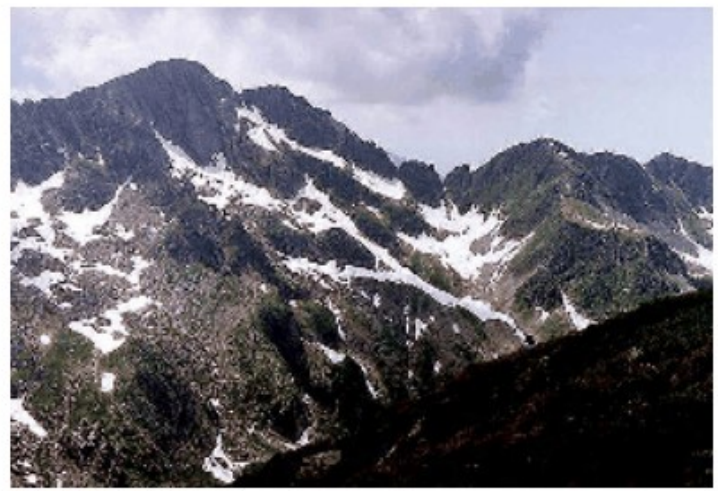

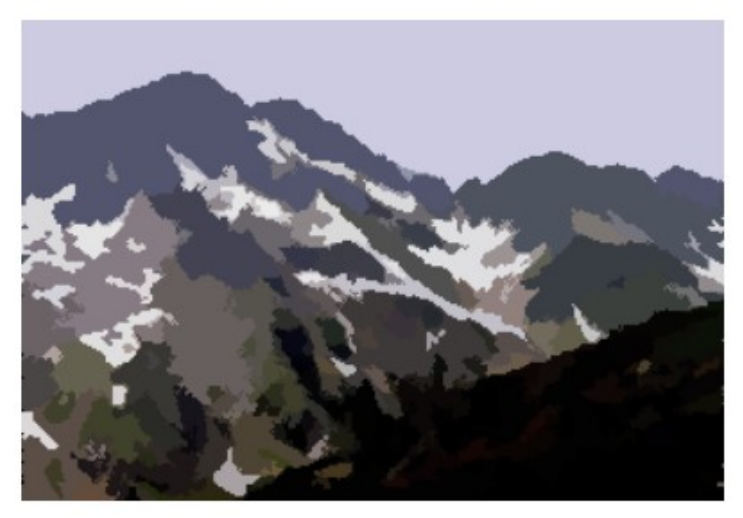

- Pros
	- Does not assume spherical clusters
	- Just a single parameter
	- Finds variable number of modes
- Cons
	- Output dependent of the window size
	- Computationally expensive
	- Problems with higher dimensions

# Graph based segmentation

- Represent features and relationships using a graph
- Cut the graph and get the subgraphs with strong interior links and weak exterior links

#### Graph construction

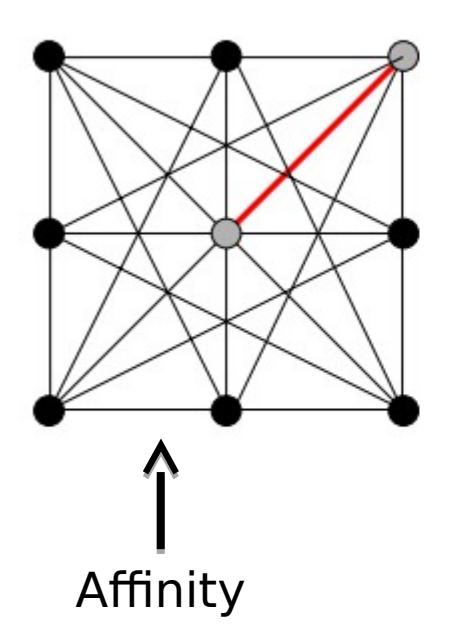

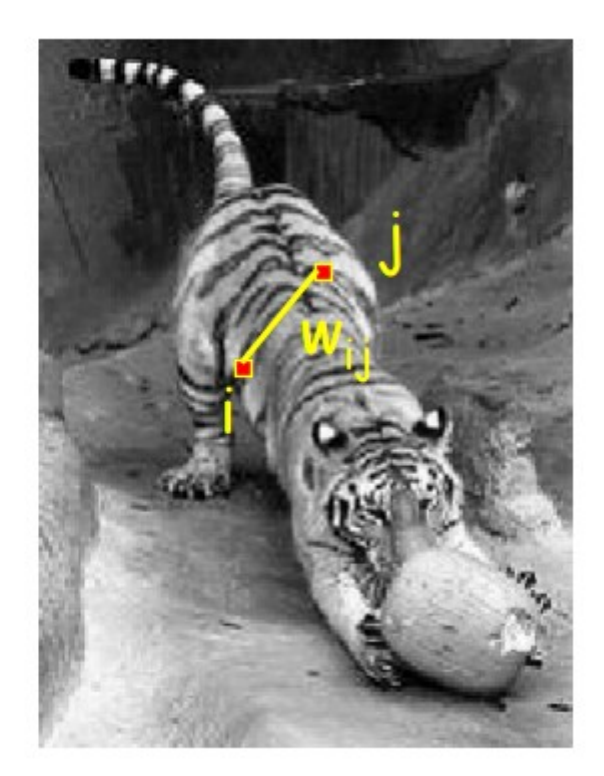

### Affinity

Distance  

$$
aff(x,y) = exp\left\{-\left(\frac{1}{2\sigma_d^2}\right)(|x-y|^2)\right\}
$$

Intensity  

$$
aff(x,y) = \exp\left\{-\left(\frac{1}{2\sigma_i^2}\right)\left(\left[I(x) - I(y)\right]^2\right)\right\}
$$

Color 
$$
aff(x,y) = exp\left\{-\left(\frac{1}{2\sigma_t^2}\right)\left(\left[\left(c(x) - c(y)\right]^2\right)\right\}
$$

#### Segmentation by graph partitioning

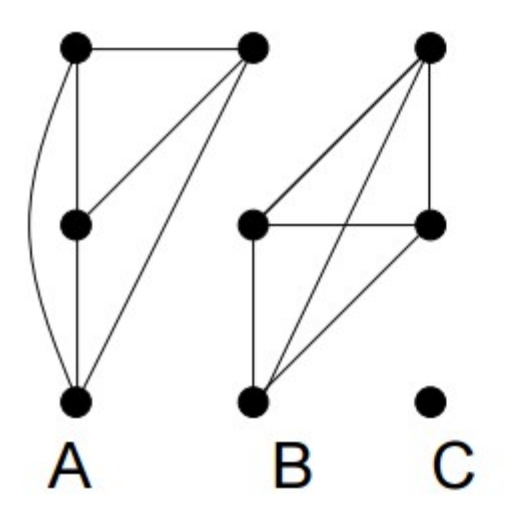

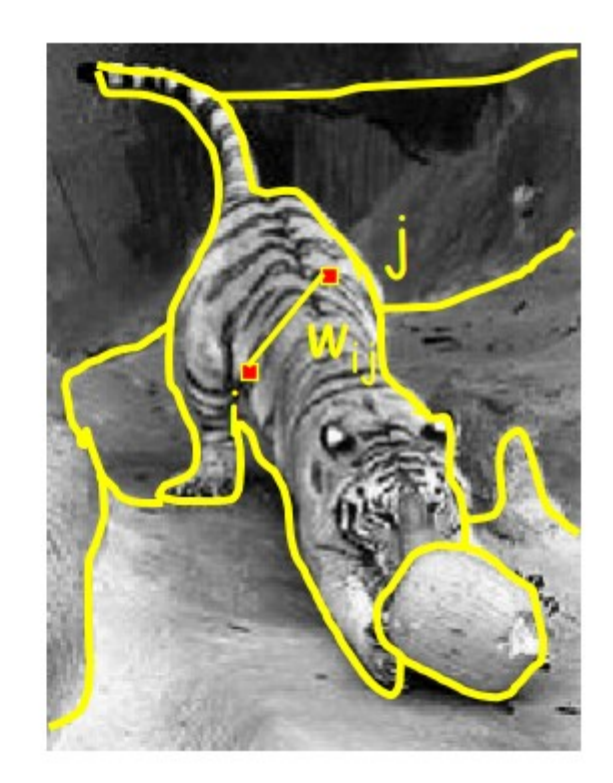

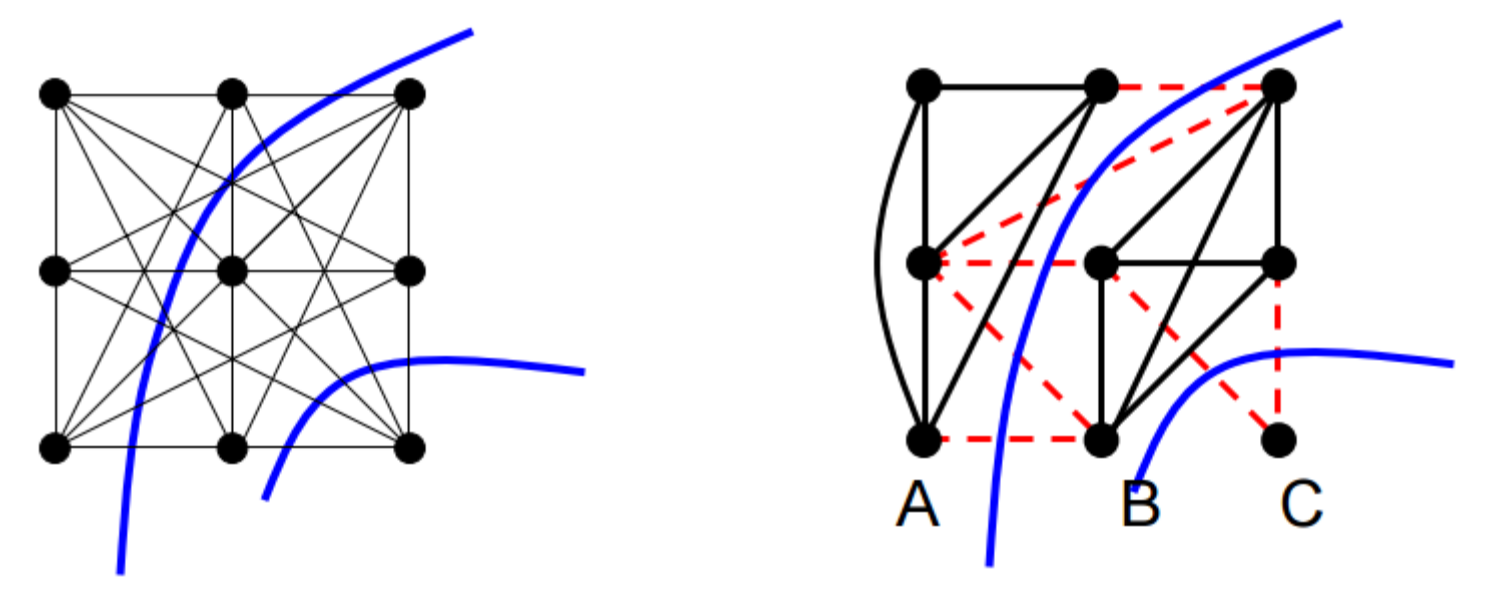

- CUT: Set of edges whose removal makes a graph disconnected
- Cost of a cut: sum of weights of cut edges A graph CUT is a segmentation

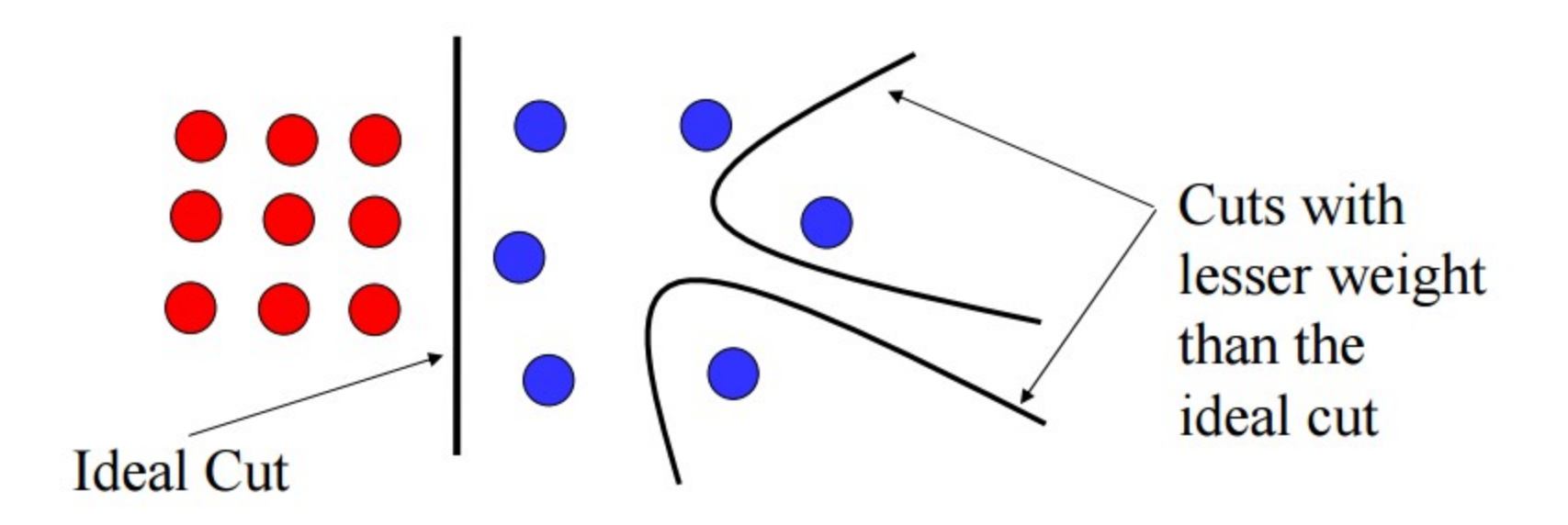

• Drawback: minimum cut tends to cut off very small, isolated components

#### Normalized cut

$$
\frac{cut(A,B)}{assoc(A,V)} + \frac{cut(A,B)}{assoc(B,V)}
$$

 $assoc(A, V)$  = sum of weights of all edges in V that touch A

• The exact solution is NP-hard but an approximation can be computed by solving a generalized eigenvalue problem

• Pros

– Generic framework, can be used with many different features and affinity formulations

• Cons

– High storage requirement and time complexity

– Bias towards partitioning into equal segments

#### Example

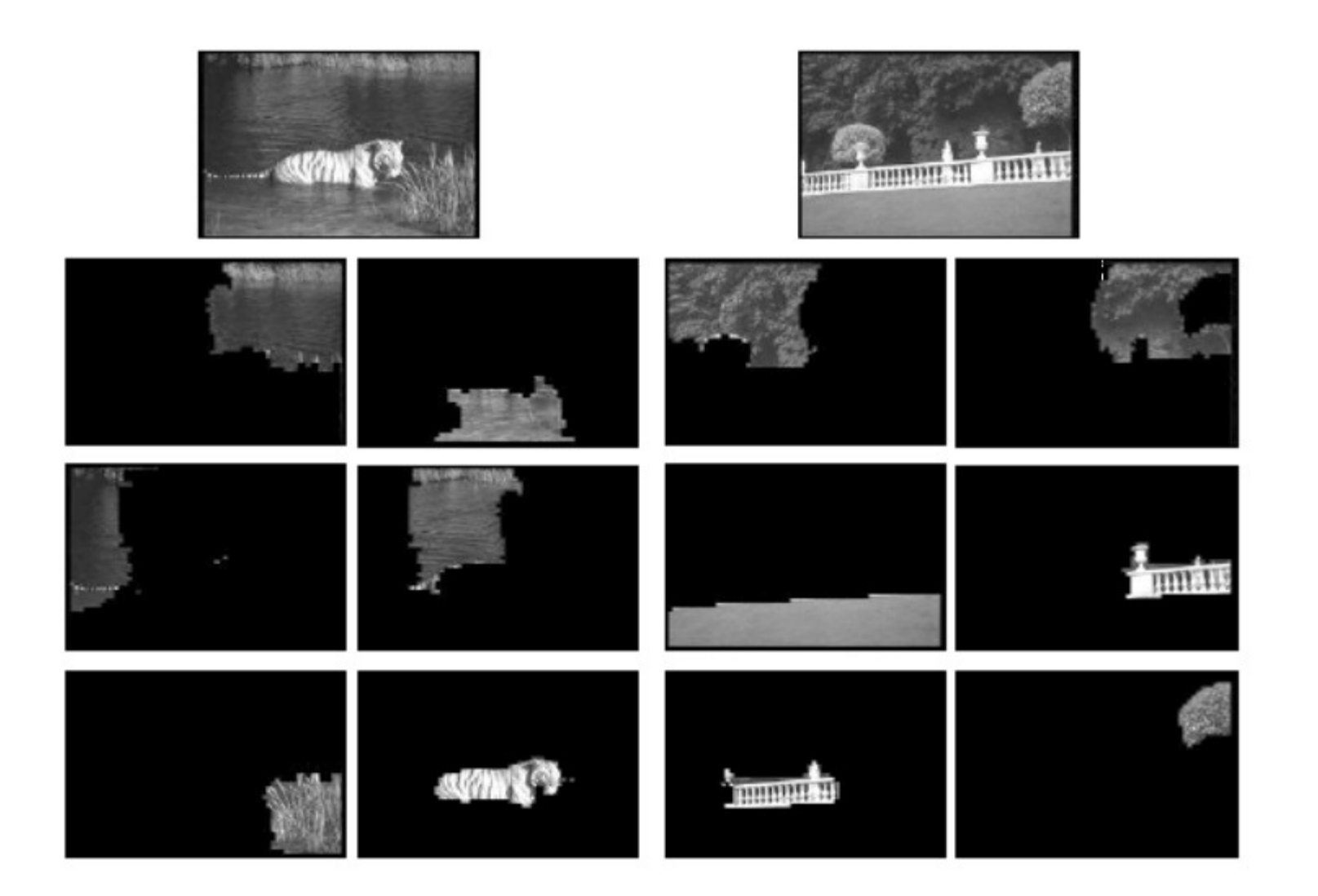